## **Einführung in das Messen von Winkeln**

## **Anleitung: Winkel messen mit dem Geo-Dreieck**

- 1) Lege das Geodreieck mit dem Nullpunkt auf den Scheitelpunkt des Winkels.
- 2) Das Geodreieick muss mit der langen Seite genau auf einem der beiden Schenkel liegen.
- 3) Wähle die richtige Winkelskala. Die Skala, die am Schenkel mit 0° beginnt ist die richtige.
- 4) Lese den Winkel an der Winkelskala ab.

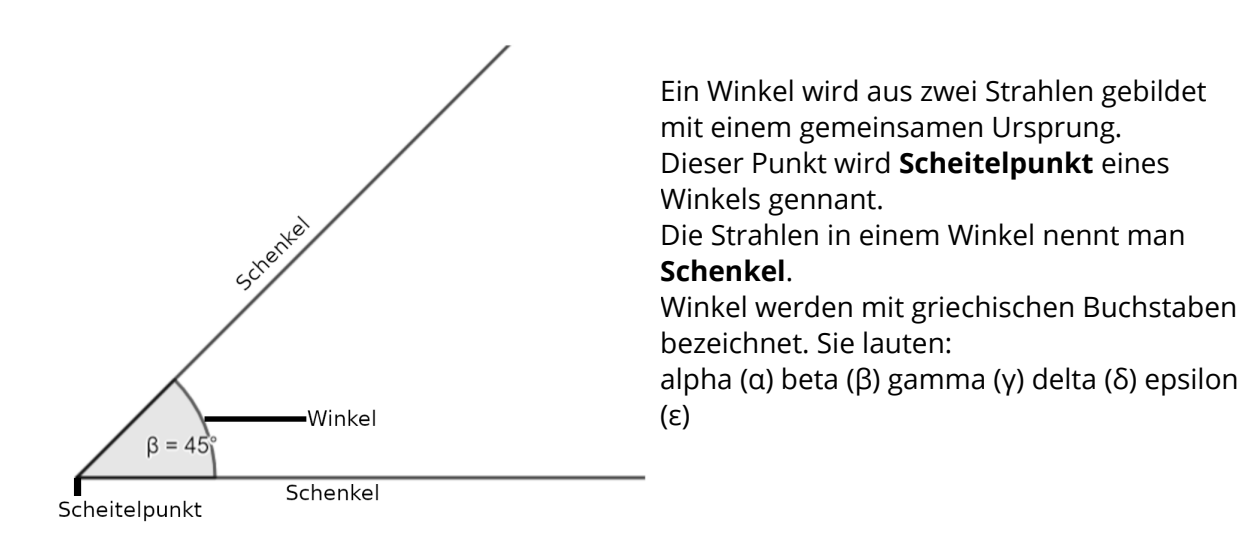

1 Bestimme die Winkel auf dem anderen Arbeitsblatt.

## **Anleitung Konstruktion von Winkeln**

- 1) Zeichne einen Scheitelpunkt S.
- 2) Zeichne einen Strahl der im Scheitelpunkt beginnt.
- 3) Lege das Geodreieck mit dem Nullpunkt auf den Scheitelpunkt.
- 4) Lese den angegeben Winkel ab und markiere diese Stelle mit einem Punkt.
- 5) Zeichne einen Strahl vom Scheitelpunkt durch die Markierung

## 2 Zeichne die angegebenen Winkel auf ein Blatt Papier.

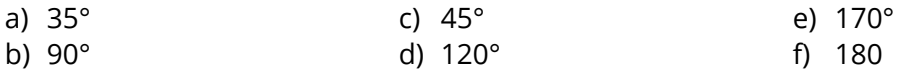

Mathematik